## FM-20-NC-00-02 ROI

เลขที่ $\rule{1em}{0.15mm} \line \rule{1.5mm}{0.15mm}$ 

## แบบบันทึกลงทะเบียนขอใช้เครือข่ายย่อยหมายเลขไอพี

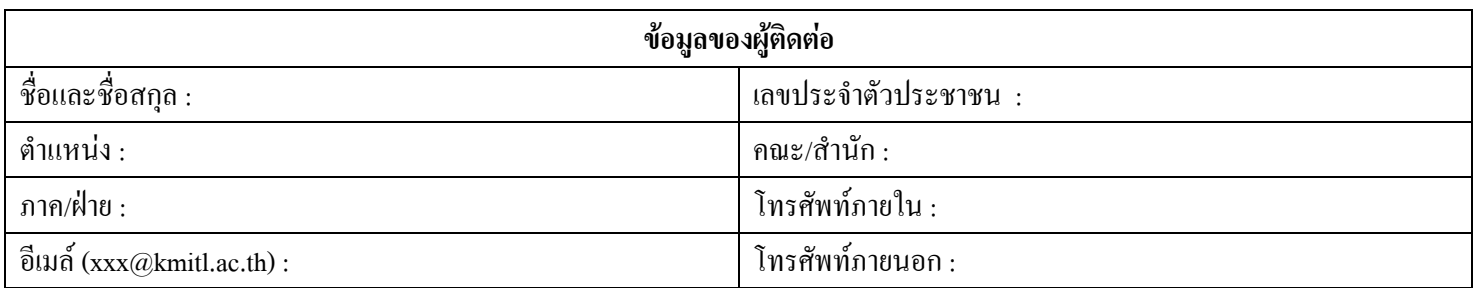

## ข้อมูลประกอบการขอลงทะเบียน คณะ/สำนัก : ภาค/ฝ่าย : อาคาร : หมายเหตุ :

ลงชื่อ ................................ผู้ขอ ................................วันเดือนปีที่ขอ

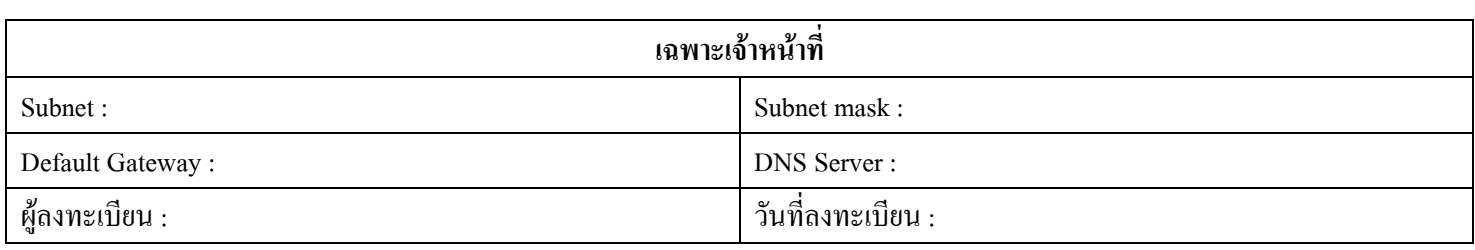

แจ้งกลับผู้ใช้งาน

O โทรแจ้ง

O รับเอง O Fax

> ลงชื่อ ..............................ผู้แจ้งกลับผู้ใช้งาน .................................วัน/เคือน/ปี